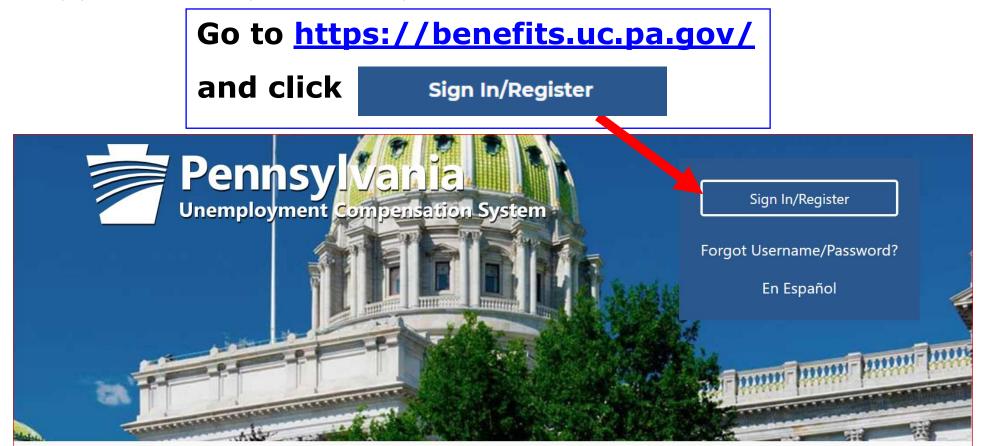

## Individual

Welcome to Pennsylvania's Unemployment Compensation (UC) system. Apply and manage your UC

## Employers

The UC system provides employers a helpful online tool to manage UC benefit requests and account

## Third Party Administrators

The UC System also offers TPA's the

How Employers can enroll in SIDES E-Response in the UC Benefits System

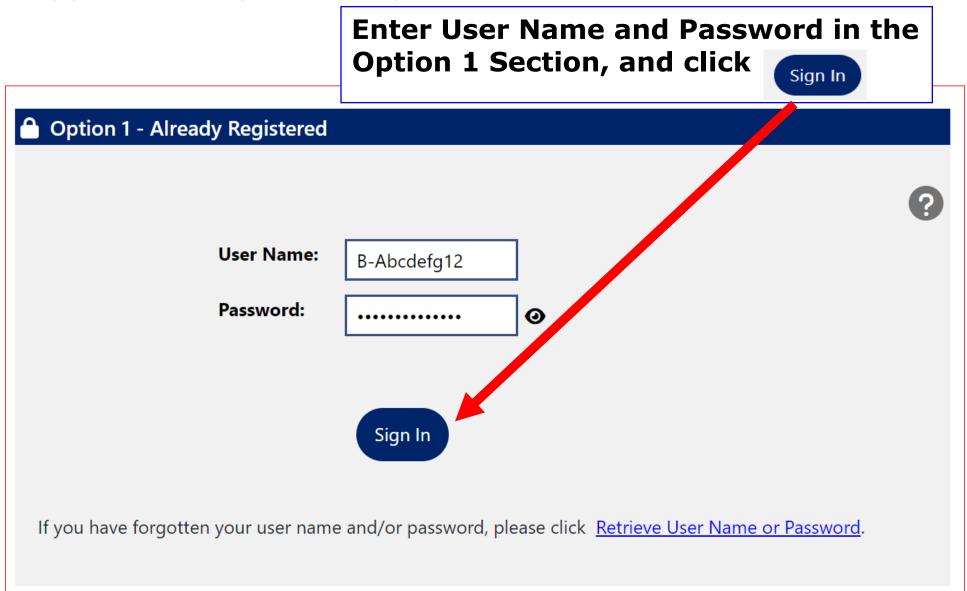

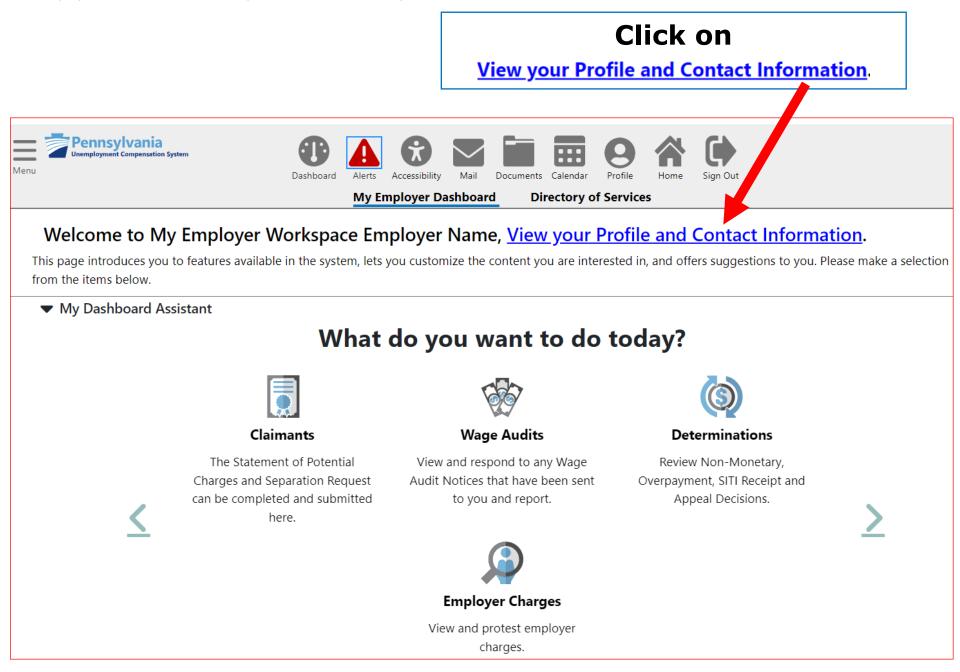

## How Employers can enroll in SIDES E-Response in the UC Benefits System

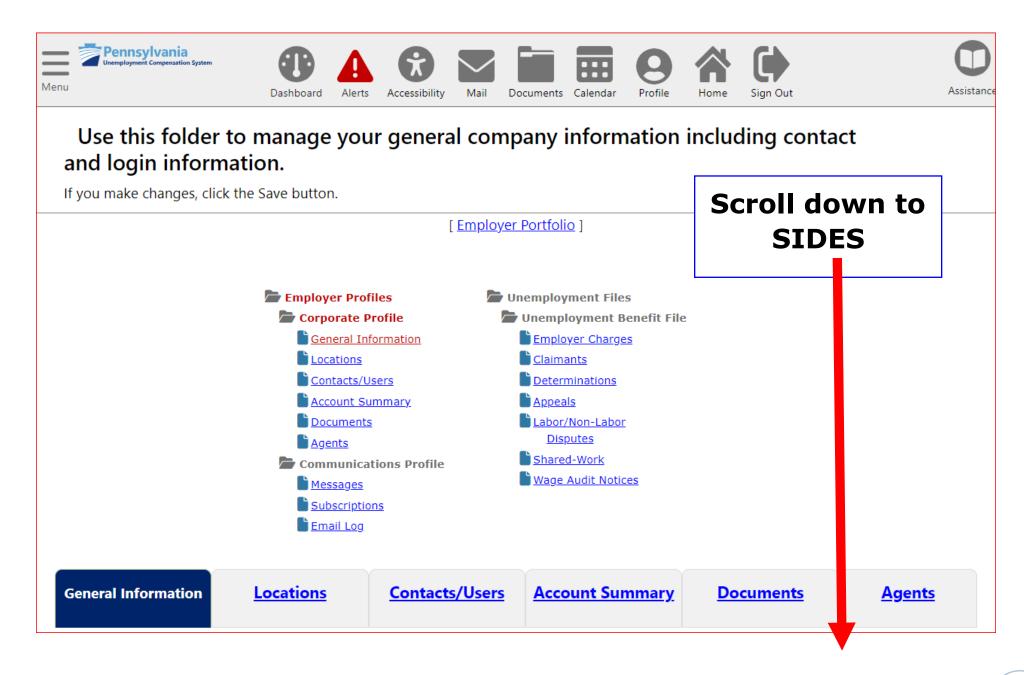

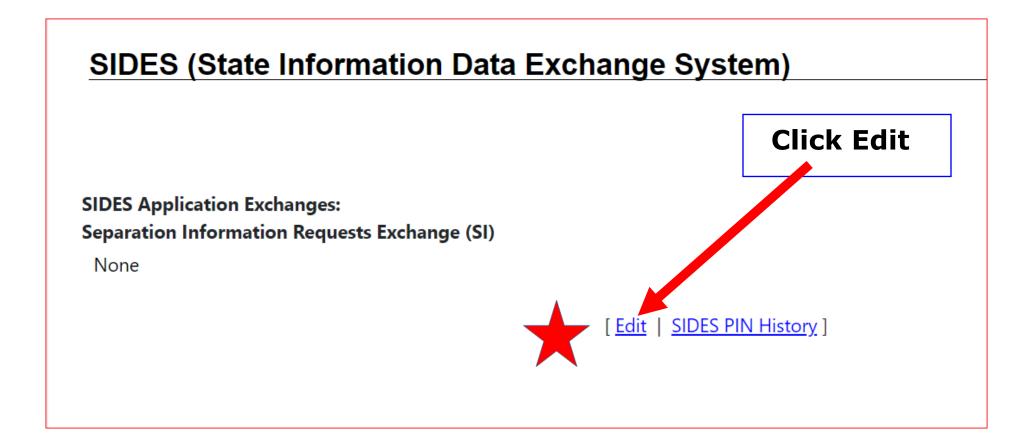

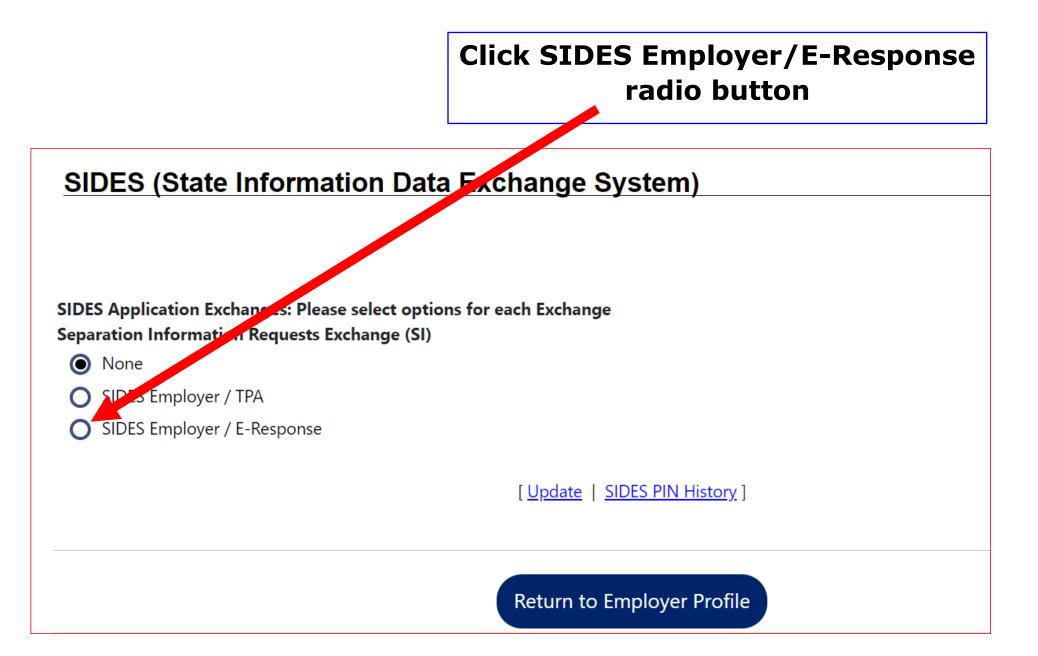

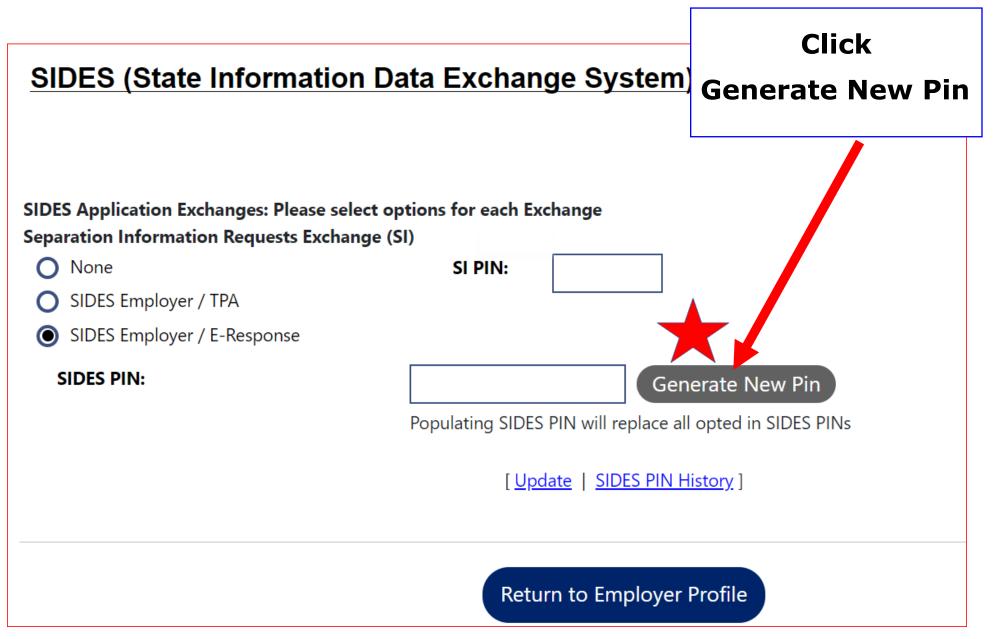

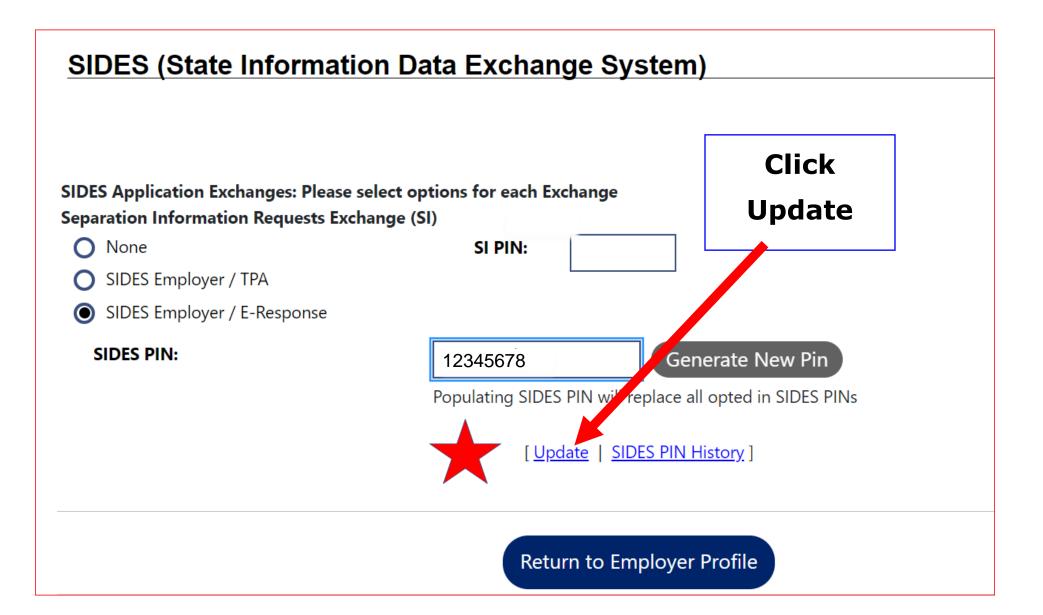

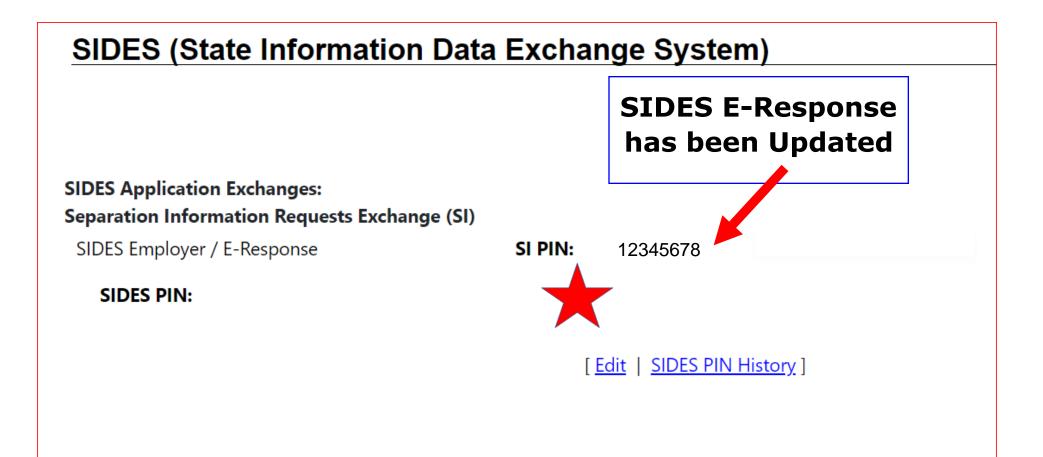